# **Lookup Editor - Feature #2019**

## **Create transform when making lookups so that the lookups can be used from search**

08/25/2017 04:19 PM - Luke Murphey

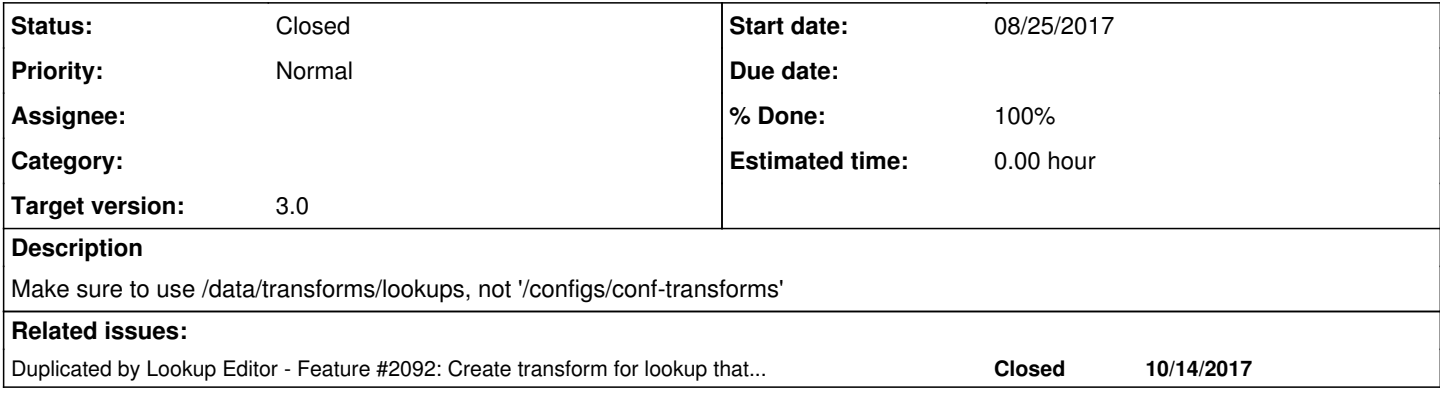

#### **History**

## **#1 - 08/25/2017 06:06 PM - Luke Murphey**

See SOLNESS-8576, PBL-6756

#### **#2 - 11/04/2017 06:07 PM - Luke Murphey**

*- Duplicated by Feature #2092: Create transform for lookup that doesn't have one added*

## **#3 - 11/07/2017 05:29 AM - Luke Murphey**

*- Status changed from New to Closed*

*- Target version changed from Plus\_1 to 3.0*

*- % Done changed from 0 to 100*